## **WRF\_PRGRPLEVELS\_DIALOG\_STY**

MANDT [CLNT (3)]

PRICE GROUP [CHAR (6)]

PLGTP [CHAR (2)]

## SAP ABAP table WRF\_PRGRPLEVELS\_DIALOG\_STY {WRF\_PRGRPLEVELS for Dialog Maintenance}

1

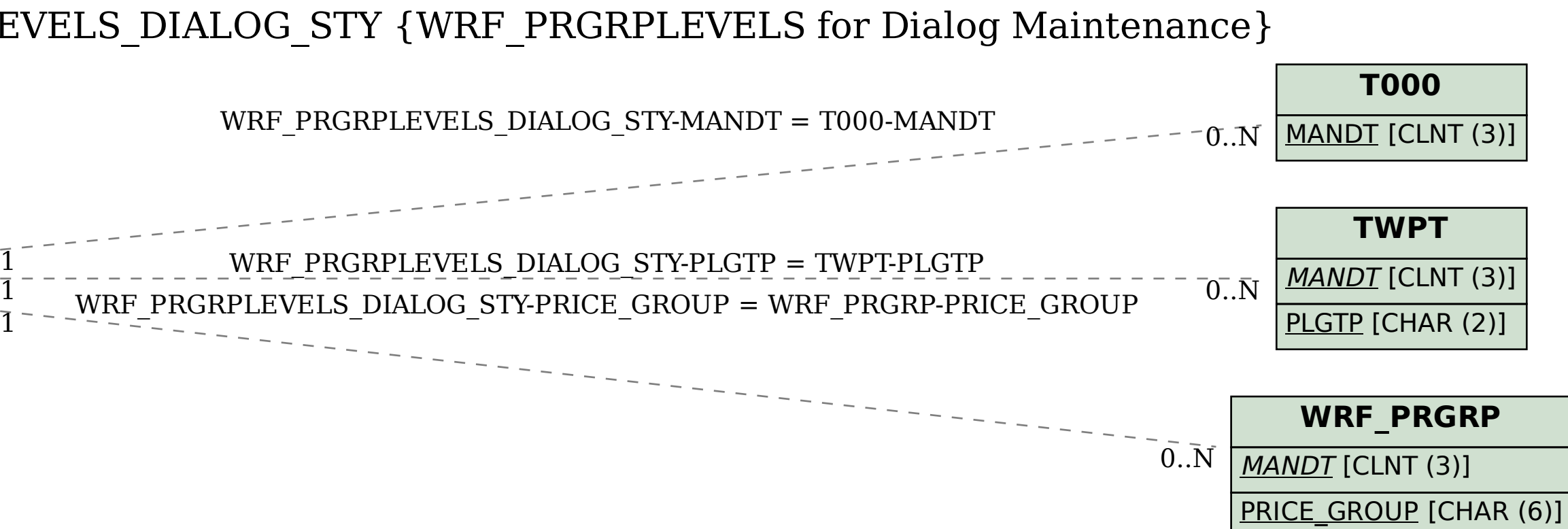

1